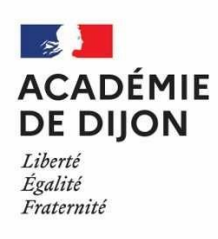

# **Formulaire de demande d'utilisation du compte personnel de formation 2023-2024**

## *Tous les champs de ce formulaire sont obligatoires.*

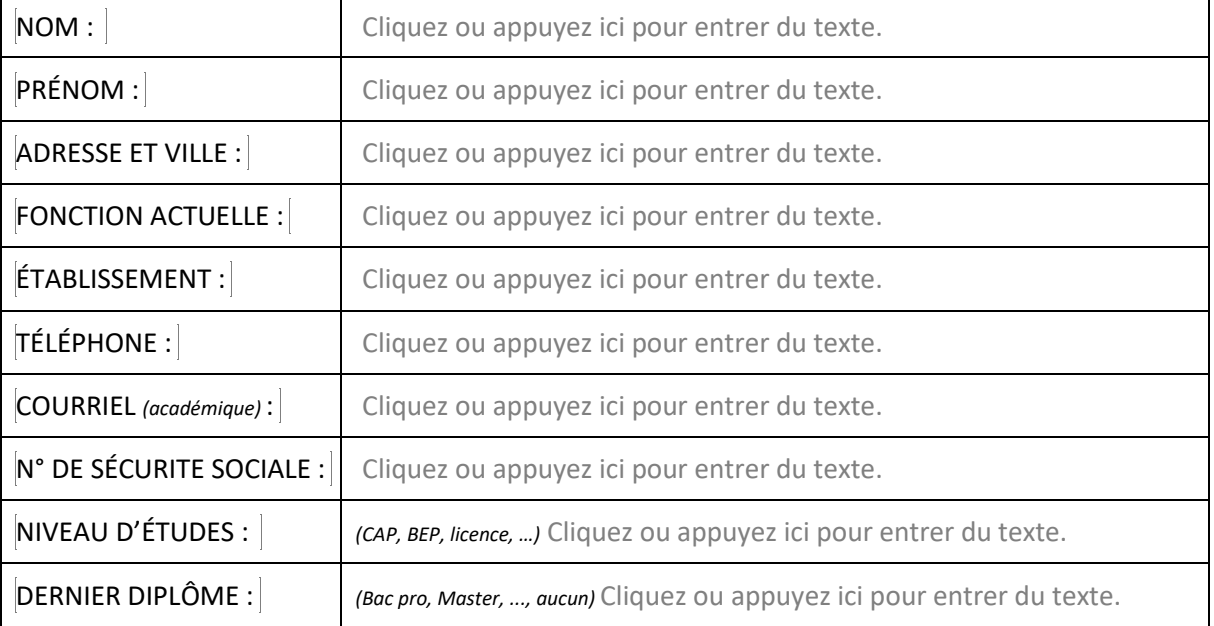

## **VOTRE PROJET D'ÉVOLUTION PROFESSIONNELLE**

### *Décrivez votre projet :*

Cliquez ou appuyez ici pour entrer du texte.

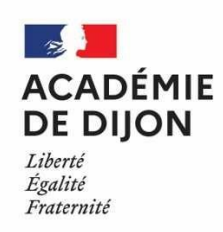

#### *Indiquez vos motivations :*

Cliquez ou appuyez ici pour entrer du texte.

*Indiquez quelles compétences vous souhaitez acquérir à l'issue de votre formation :* 

Cliquez ou appuyez ici pour entrer du texte.

Avez-vous rencontré votre conseiller R.H. de proximité pour définir votre projet ? *(Oui/Non)* 

## *Dans la négative, nous vous invitons à le rencontrer dès que possible afin de déterminer aux mieux votre projet professionnel :*

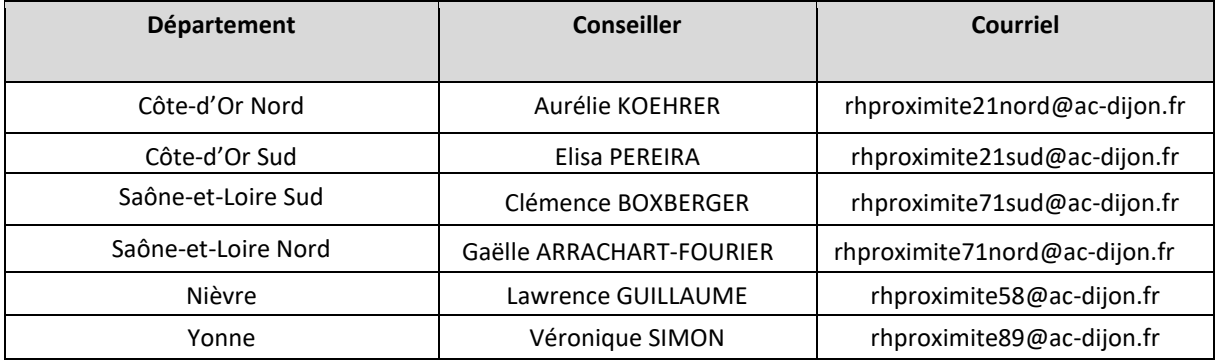

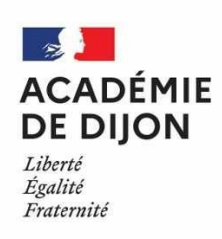

#### **MOBILISATION DU CPF**

Capital d'heures sur *moncompteactivite.gouv.fr* :

Nombre **total** d'heures que vous souhaitez mobiliser au titre du CPF pour l'année scolaire :

- Sur le temps de travail :
- Hors temps de travail :

Dont le nombre d'heures souhaité, si nécessaire, au titre de l'anticipation :

#### **DÉTAIL DE L'ACTION DE FORMATION DEMANDÉE**

#### *Intitulé de la formation (joindre le programme)*

Cliquez ou appuyez ici pour entrer du texte.

#### *Organisme de formation*

Cliquez ou appuyez ici pour entrer du texte.

#### *Lieu de la formation (ville)*

Cliquez ou appuyez ici pour entrer du texte.

Type de formation (certifiante, diplômante, …) :

Cliquez ou appuyez ici pour entrer du texte.

Niveau de formation :

*(Aucun, Bac +1, …)* Cliquez ou appuyez ici pour entrer du texte.

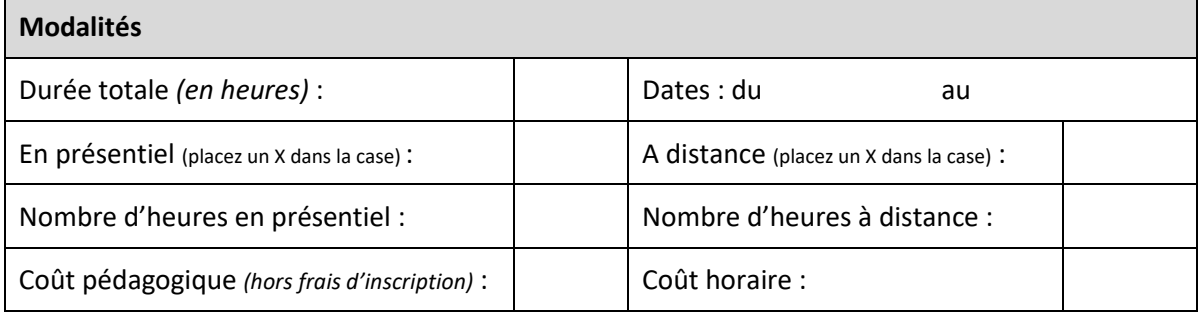

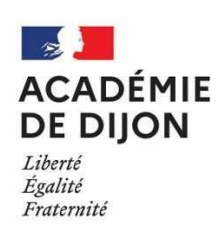

#### **Pièces à fournir :**

- Un devis de moins de 3 mois du coût de votre formation, fourni par l'organisme de formation concerné ;
- En cas de dépassement du plafond de **1500€** fixé par la circulaire académique, un devis correspondant au montant restant dû, dans le cas d'un financement personnel (à la charge de l'agent).
- Le calendrier de formation ;
- Une attestation de votre capital d'heures CPF *(Impression d'écran sur le site moncompteformation.gouv.fr)*.

## *Tout dossier incomplet ne sera pas instruit.*

**Je m'engage, par la présente, à rembourser l'ensemble des frais pris en charge par l'administration en cas d'absence de tout ou partie de la formation sans motif valable.** 

Fait le : le début de la distribution de la distribution de la distribution de la distribution de la distribution de la distribution de la distribution de la distribution de la distribution de la distribution de la distrib

Signature de l'agent :

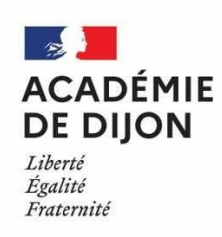

#### PARTIE RESERVEE AU RESPONSABLE HIERARCHIQUE

Nom du supérieur hiérarchique :

(Pour les AESH, document à transmettre au DASEN)

Fonction du supérieur hiérarchique :

Avis du supérieur hiérarchique :

Favorable:

Défavorable :

Motivation en cas de refus :

 $\ddot{\phantom{a}}$ 

Signature du supérieur hiérarchique :